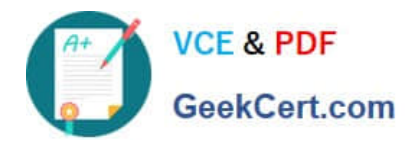

# **1Z0-1033-22Q&As**

Oracle CPQ 2022 Implementation Professional

# **Pass Oracle 1Z0-1033-22 Exam with 100% Guarantee**

Free Download Real Questions & Answers **PDF** and **VCE** file from:

**https://www.geekcert.com/1z0-1033-22.html**

100% Passing Guarantee 100% Money Back Assurance

Following Questions and Answers are all new published by Oracle Official Exam Center

**C** Instant Download After Purchase

- **83 100% Money Back Guarantee**
- 365 Days Free Update
- 800,000+ Satisfied Customers

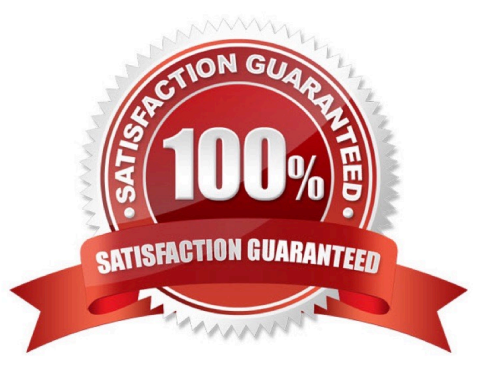

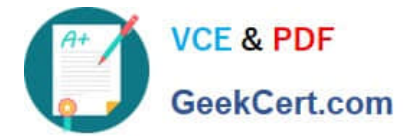

#### **QUESTION 1**

Identify two options to which transactions can be forwarded using forwarding rules. (Choose two.)

- A. any of the users who are part of the Approval group
- B. user groups
- C. users
- D. any email address registered in the CPQ Cloud system

Correct Answer: BC

### **QUESTION 2**

A multi-select attribute with five options is displayed as check boxes. Depending on the conditions, the Configurator should show a user three of these five options. How do you accomplish this?

- A. by writing a Constraint rule
- B. by writing a Hiding rule
- C. by writing a Recommendation rule
- D. by writing a Pricing rule

Correct Answer: B

#### **QUESTION 3**

A client wants customers to be able to select a laptop category from a drop-down list in the Product Configuration section. After the laptop category is selected, all laptops within that category need to be displayed without the user having to do

any more selections.

Which option meets this requirement?

- A. Formula Administration
- B. Util library function
- C. Commerce library function
- D. Auto Update

Correct Answer: D

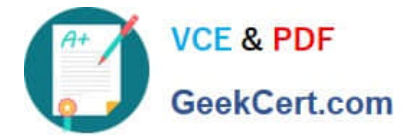

## **QUESTION 4**

How should an administrator set up a conditional restriction for access to a Product Family?

A. by providing conditional access criteria in the Restricted Access section of the home page setup

B. by setting up a restricted profile and user group in Commerce and hiding the add, reconfigure, and delete product options

- C. by hiding the model Punch-In on the home page by using JavaScript
- D. by writing a Constraint rule at the Product Family level

Correct Answer: A

#### **QUESTION 5**

After saving content to the Content library, you check the Content library Tree and find that the new content is missing. What would be your immediate action?

- A. Close, refresh dynamic sources, and re-open the Dynamic Data window.
- B. Close and re-open the Content Library Tree.
- C. Deploy Commerce.
- D. Deploy Config and Commerce.

Correct Answer: B

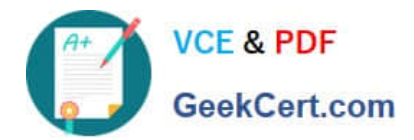

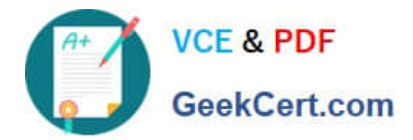

[Latest 1Z0-1033-22 Dumps](https://www.geekcert.com/1z0-1033-22.html) [1Z0-1033-22 PDF Dumps](https://www.geekcert.com/1z0-1033-22.html) [1Z0-1033-22 Braindumps](https://www.geekcert.com/1z0-1033-22.html)